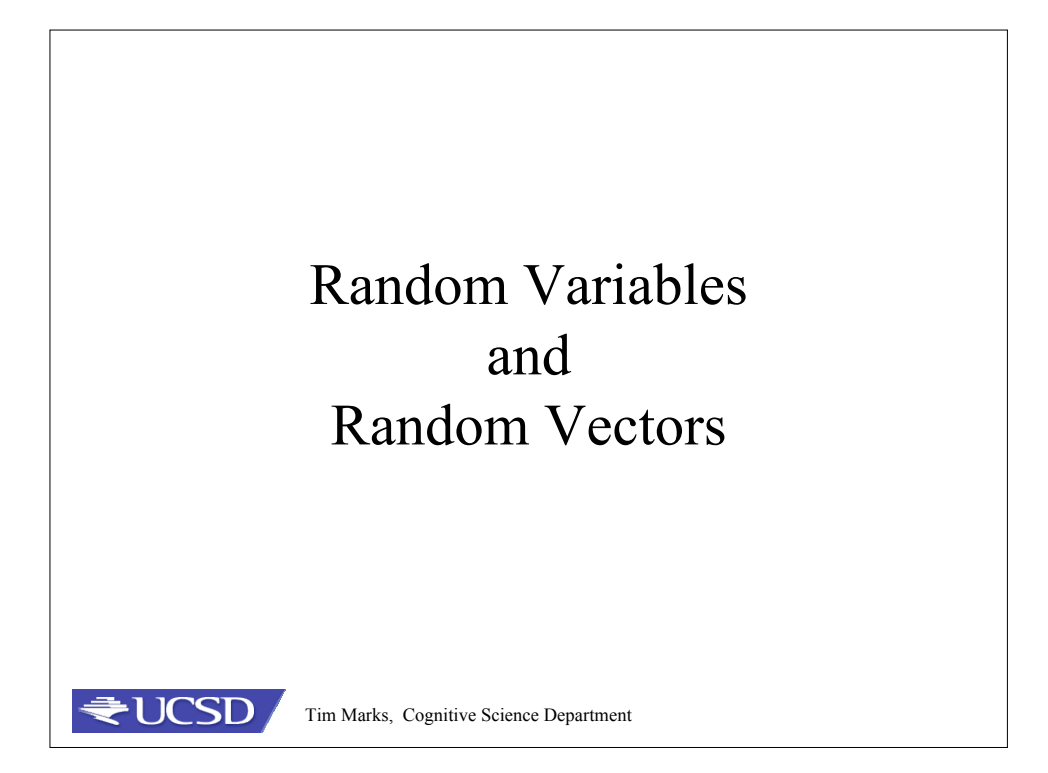

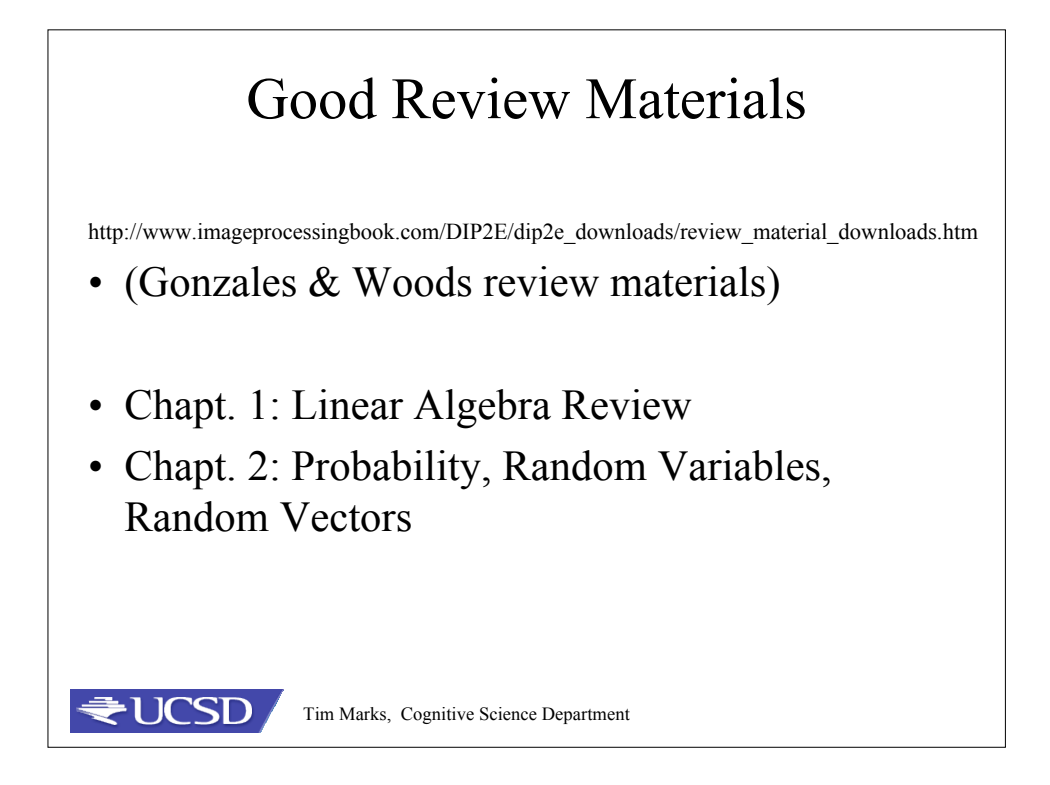

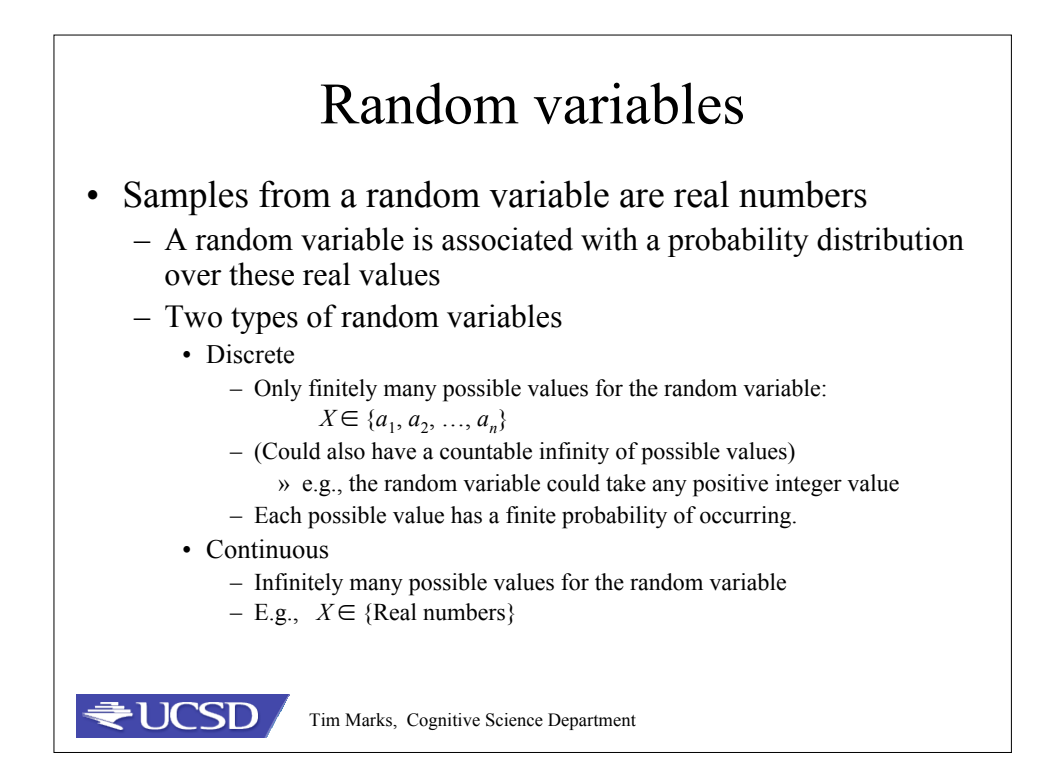

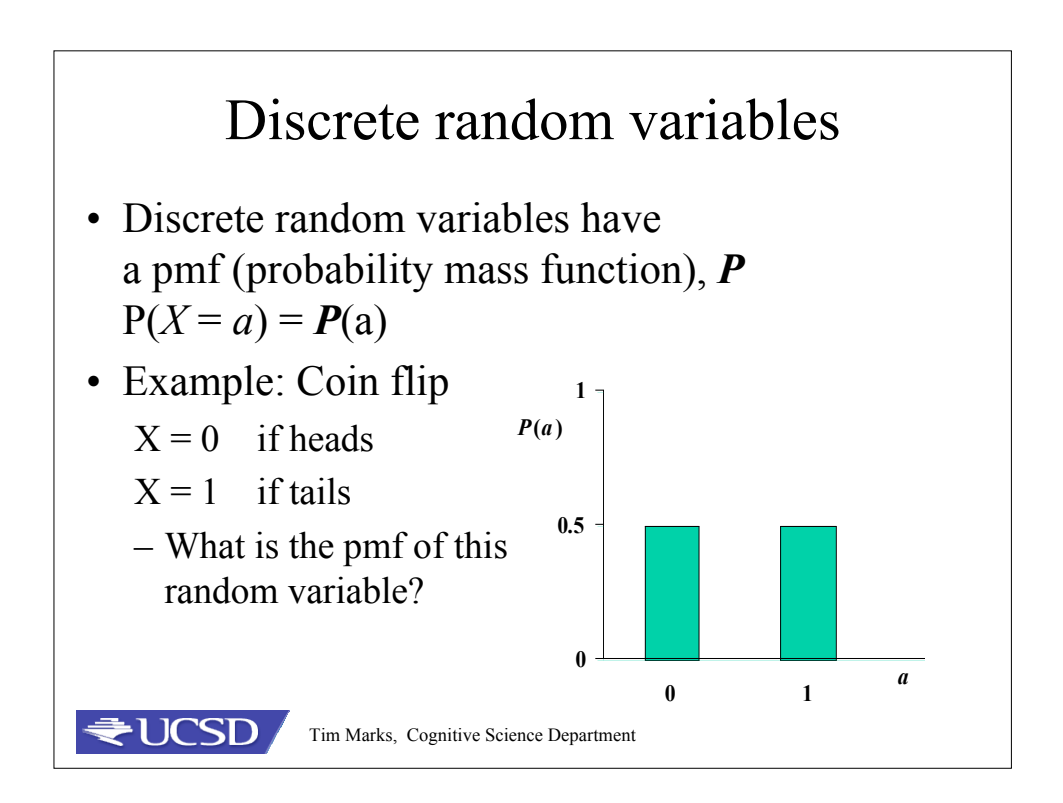

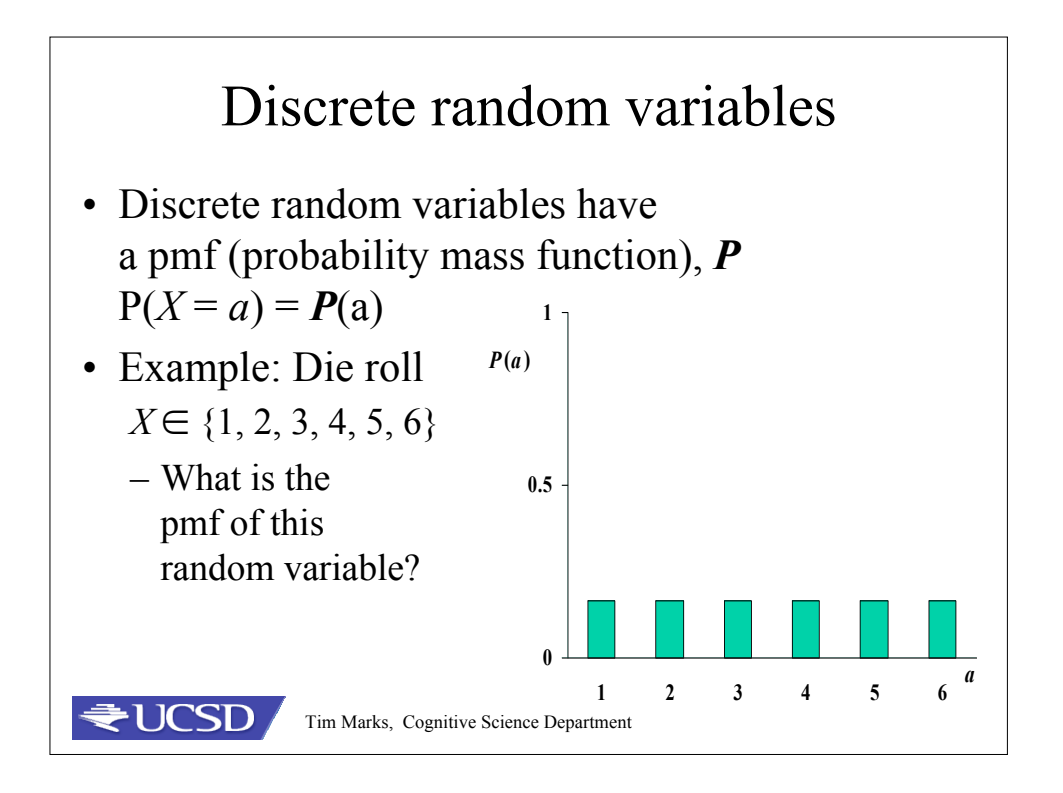

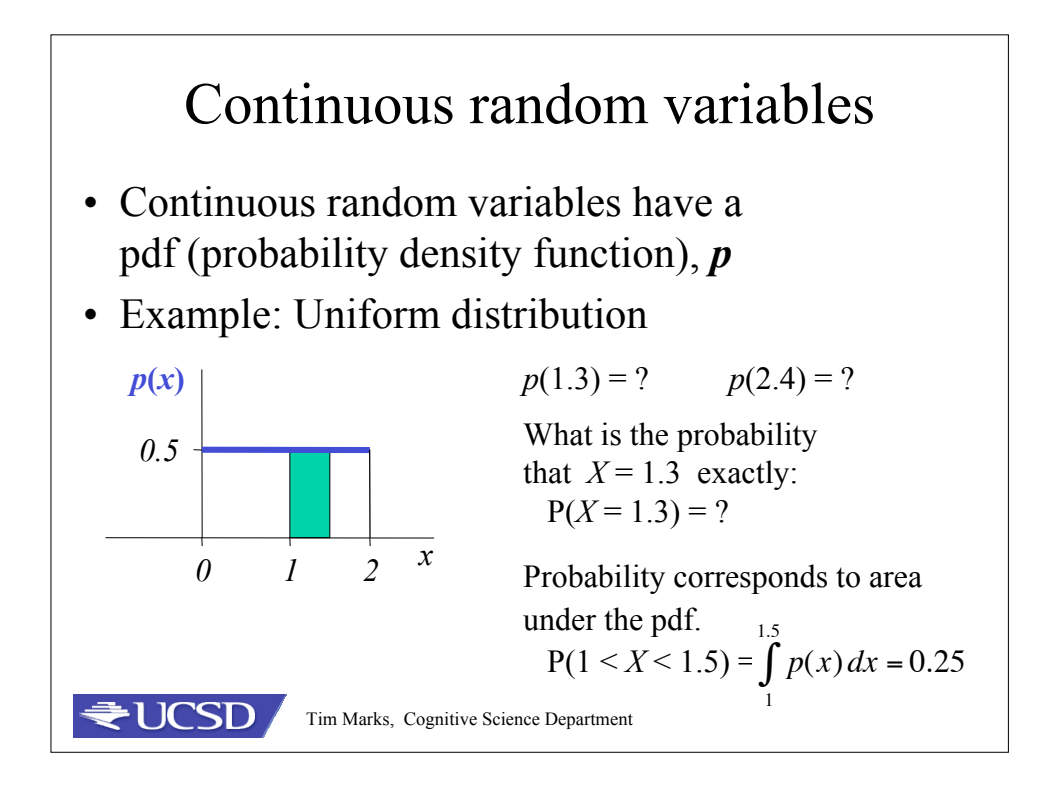

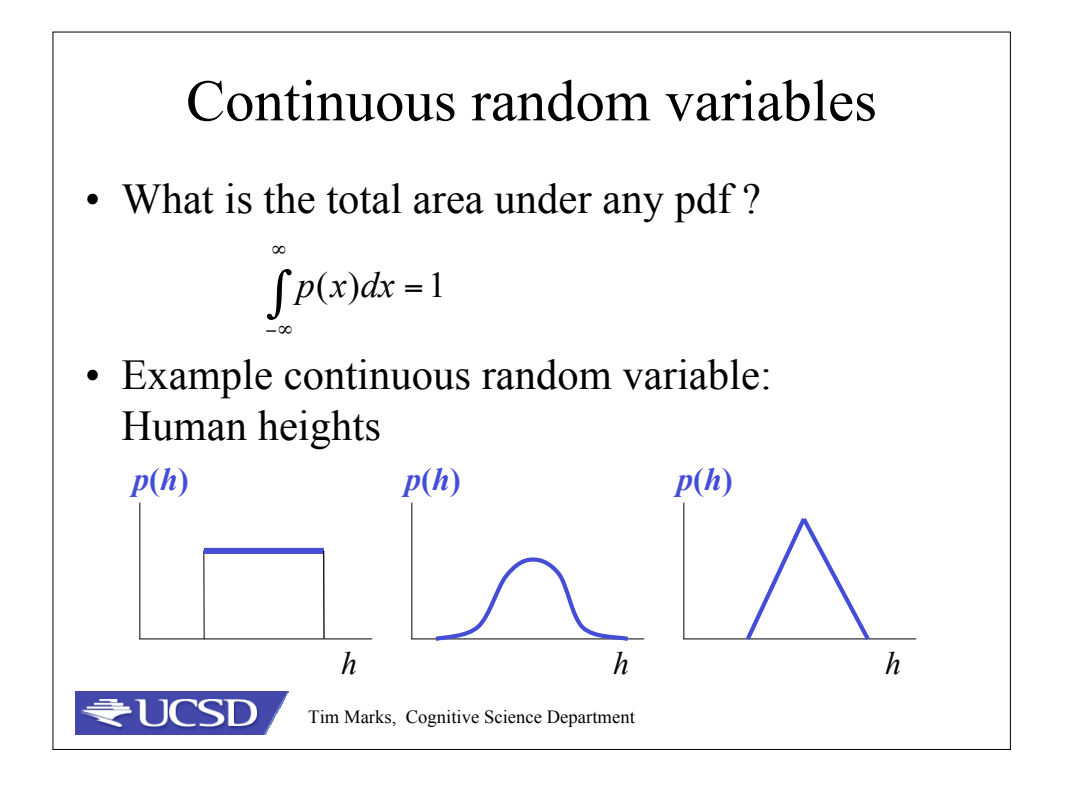

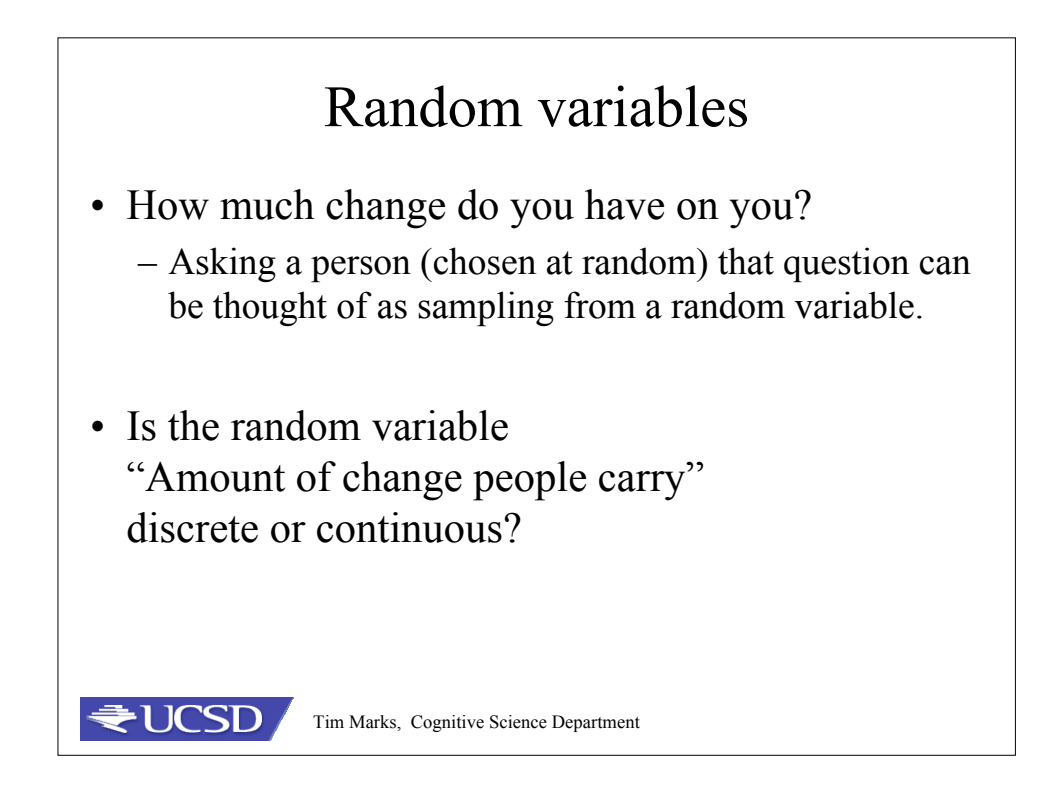

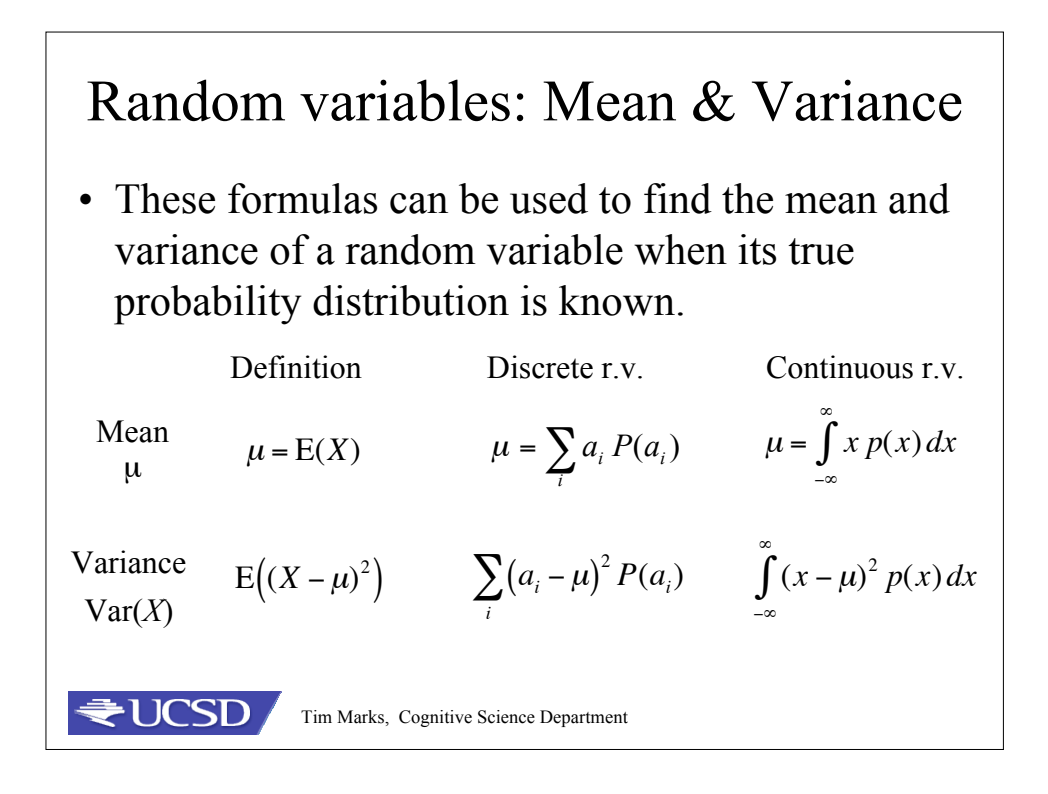

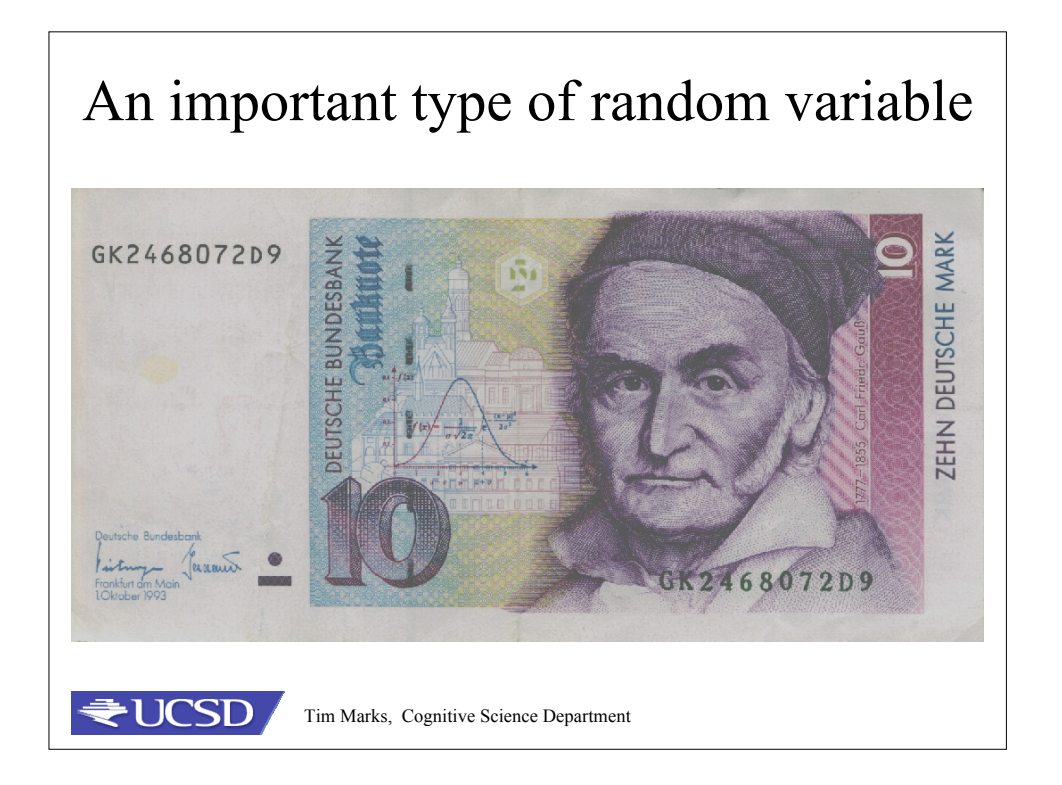

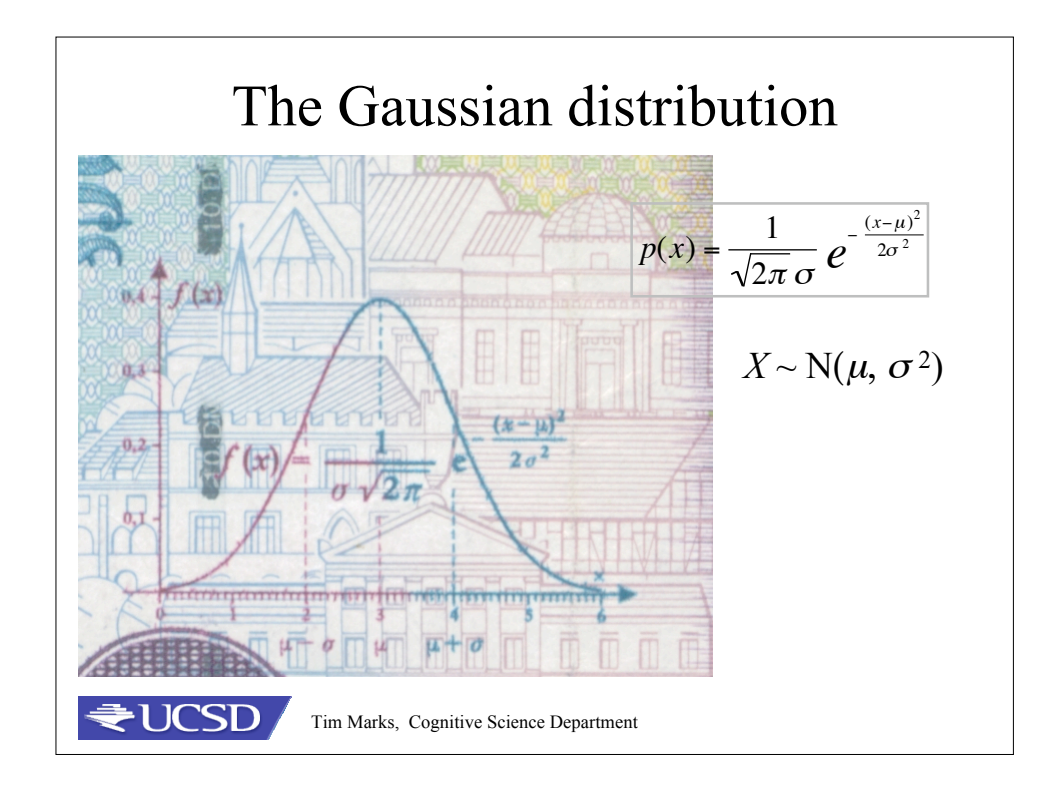

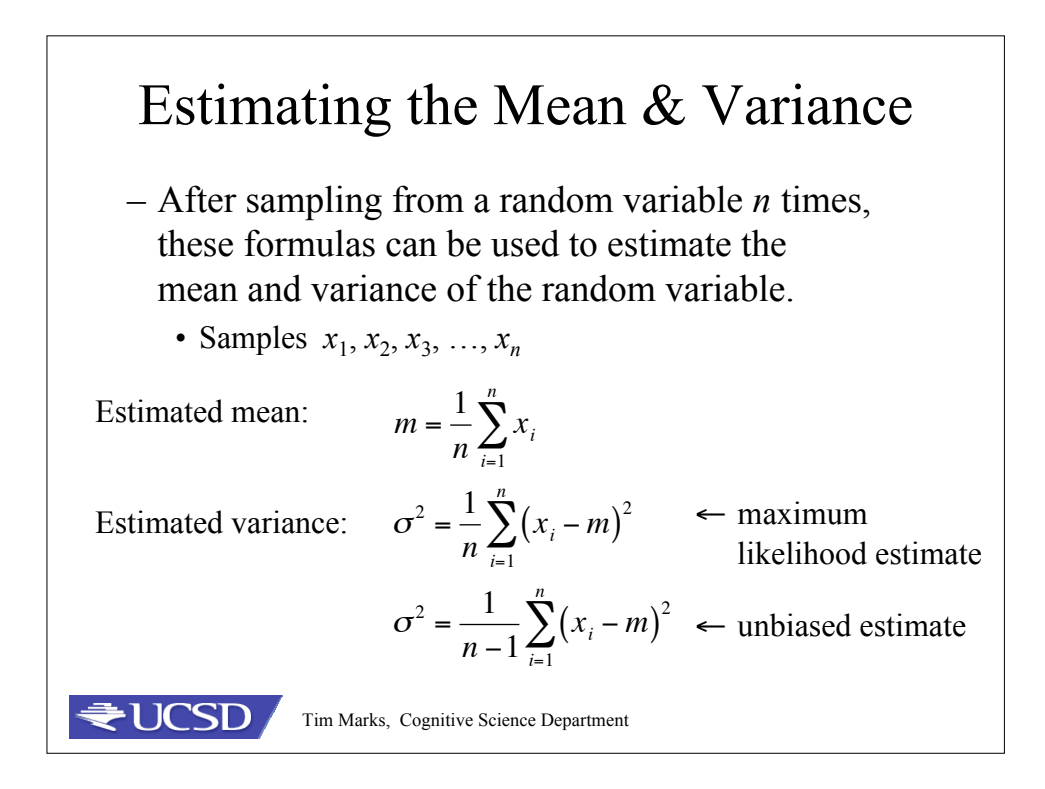

## Finding mean, variance in Matlab

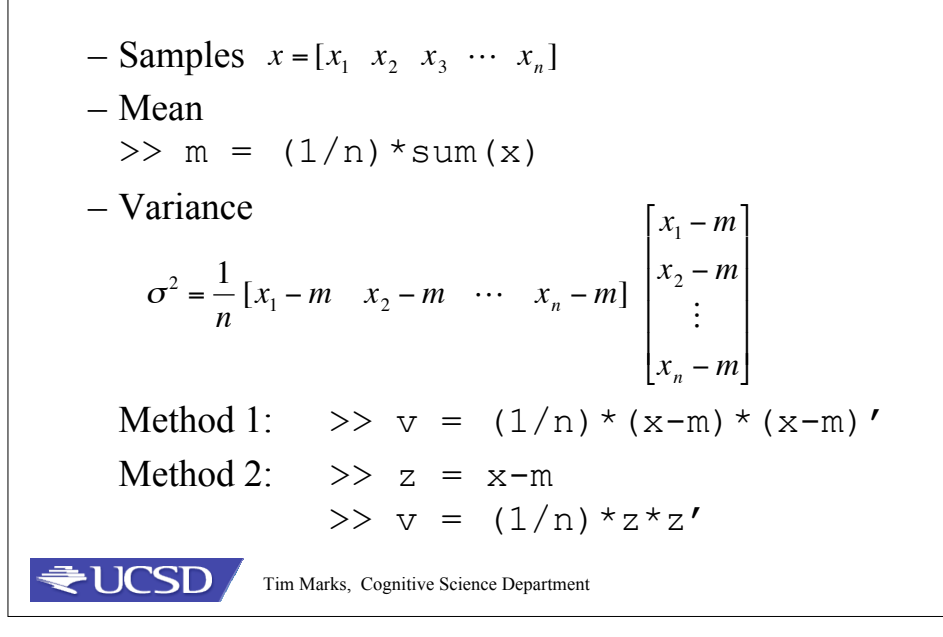

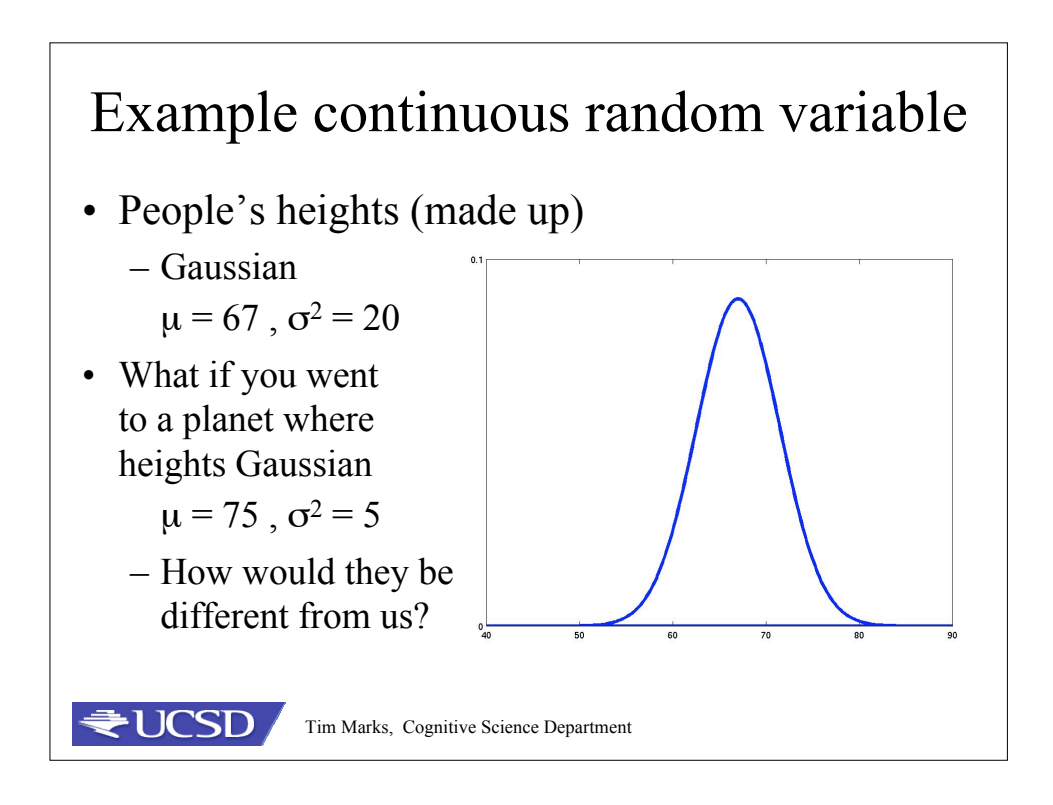

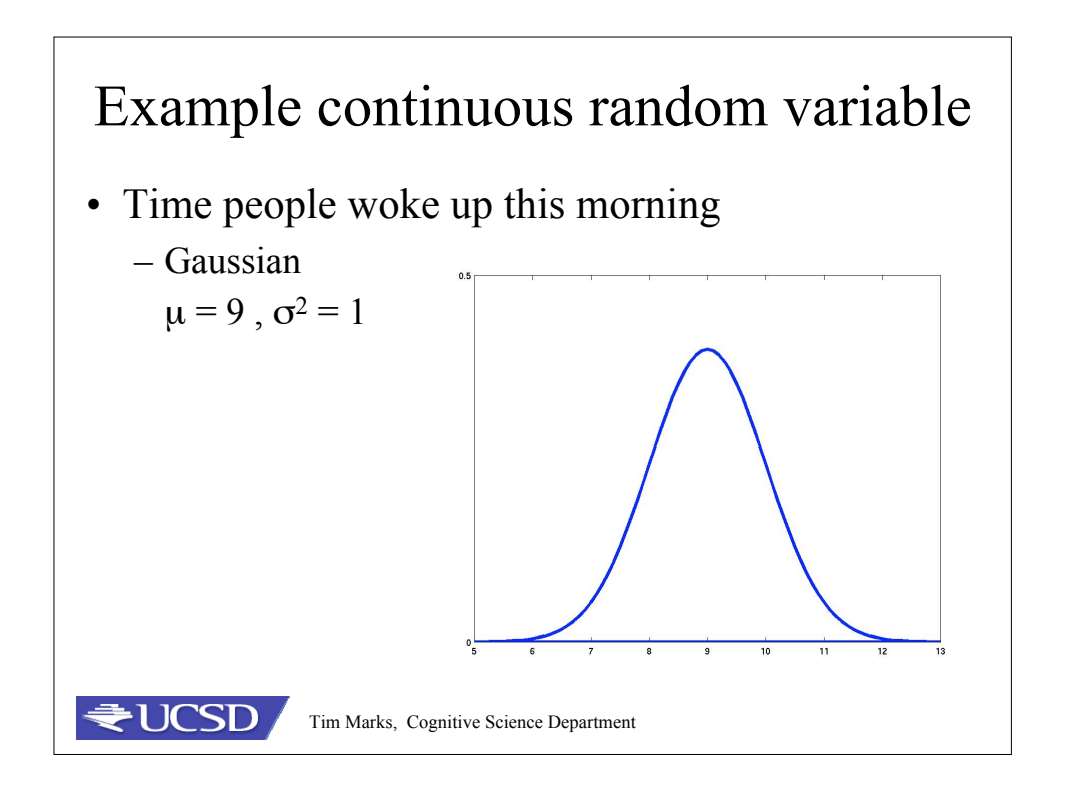

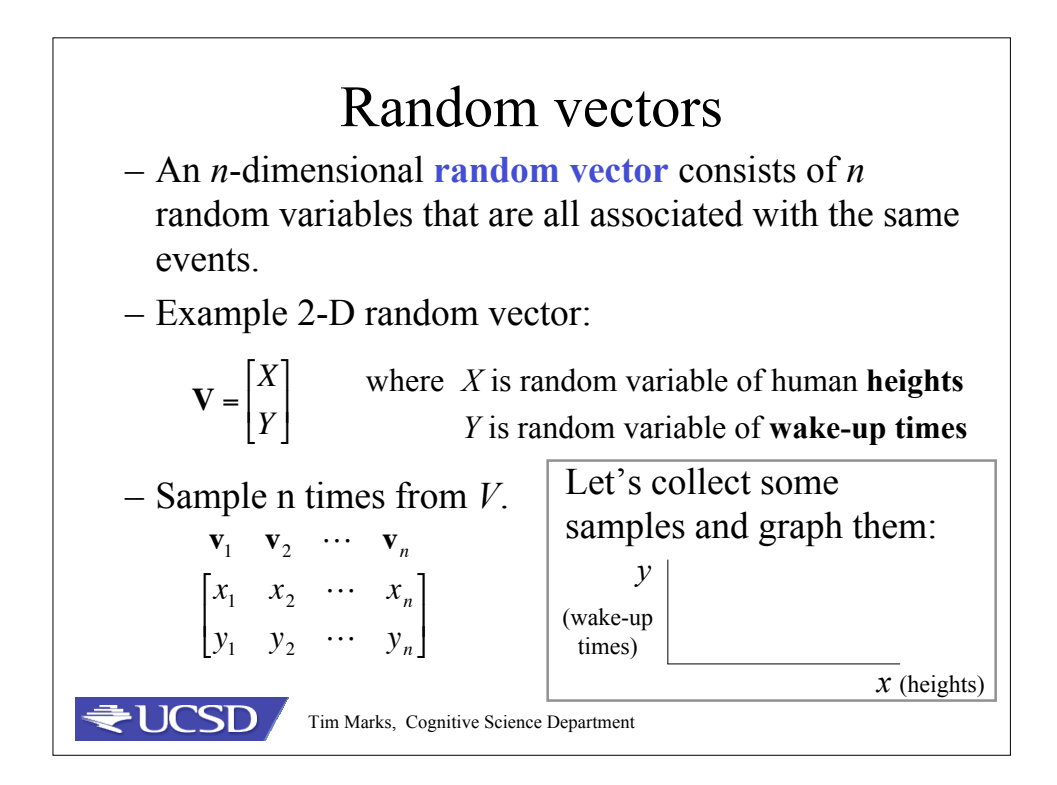

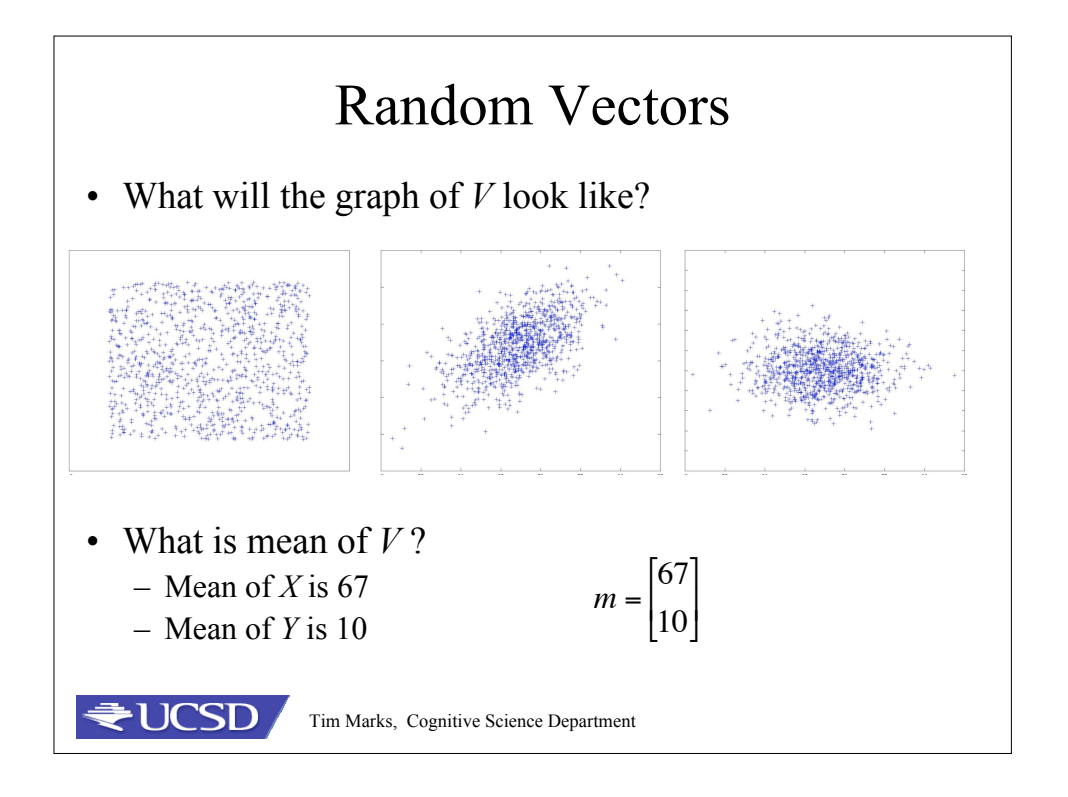

## Mean of a random vector • Estimating the mean  $\mathbf{v}_1$   $\mathbf{v}_2$   $\cdots$   $\mathbf{v}_n$ of a random vector  $\overline{ }$  $\overline{\phantom{a}}$  $x_1$   $x_2$   $\cdots$   $x_n$ '  $\overline{\phantom{a}}$ – *n* samples from *V*  $y_1$   $y_2$   $\cdots$   $y_n$ L &  $\overline{a}$  $\sum_{i=1}^{n} \mathbf{v}_i = \frac{1}{n}$  $\sum_{i=1}^{n} x_i = \binom{m_x}{m}$ # 1 # & *xi*  $m = \frac{1}{1}$ Mean  $\frac{1}{n}\sum_{i=1}^{n}V_i$  $\overline{\phantom{a}}$  $\overline{\phantom{a}}$  $\mathsf I$ ' ( *my n yi* |<br>| \$ L *i*=1 *i*=1 – To estimate mean of *V* in Matlab  $\gg (1/n) * sum(v, 2)$ JCSD / Tim Marks, Cognitive Science Department

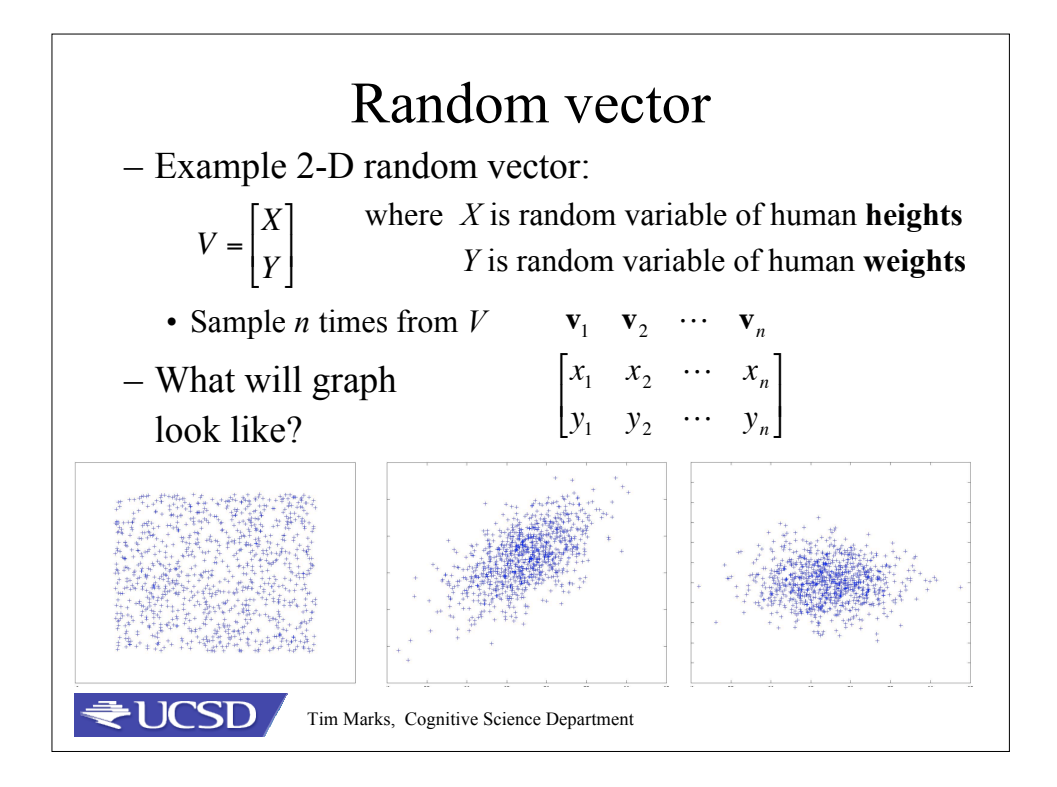

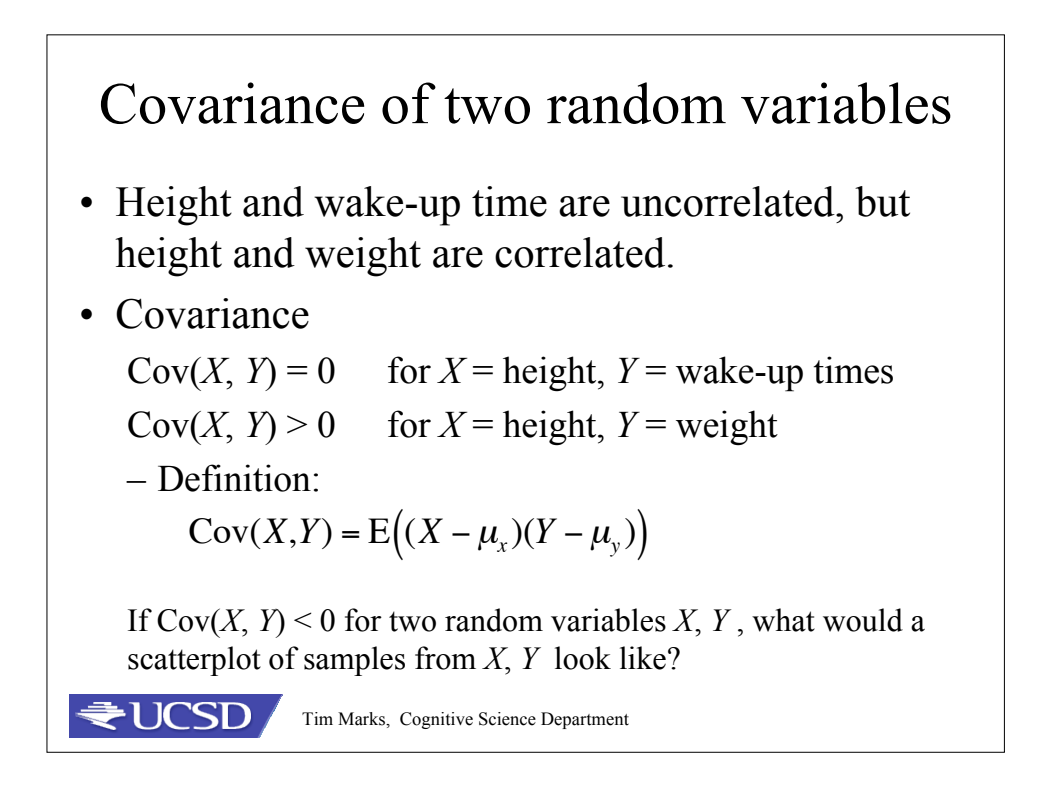

## **TICSD** Tim Marks, Cognitive Science Department •  $Cov(X, X) = Var(X)$ Estimating covariance from samples • Sample *n* times:  $\overline{a}$ .<br>.<br>.  $x_1$   $x_2$   $\cdots$   $x_n$  $y_1$   $y_2$   $\cdots$   $y_n$ [ L  $\mathsf I$  $\mathcal I$ & '  $Cov(X, Y) =$ 1 *n*  $(x_i - m_x)(y_i - m_y)$ *i*=1 *n*  $\sum (x_i - m_x)(y_i - m_y)$   $\leftarrow$  maximum  $Cov(X,Y)$  = 1  $\frac{1}{n-1}$   $\sum_{i=1}^{n} (x_i - m_x)(y_i - m_y)$ *i*=1 *n*  $\sum (x_i - m_x)(y_i - m_y)$   $\leftarrow$  unbiased estimate likelihood estimate • How are  $Cov(X, Y)$  and  $Cov(Y, X)$  related?  $Cov(X, Y) = Cov(Y, X)$

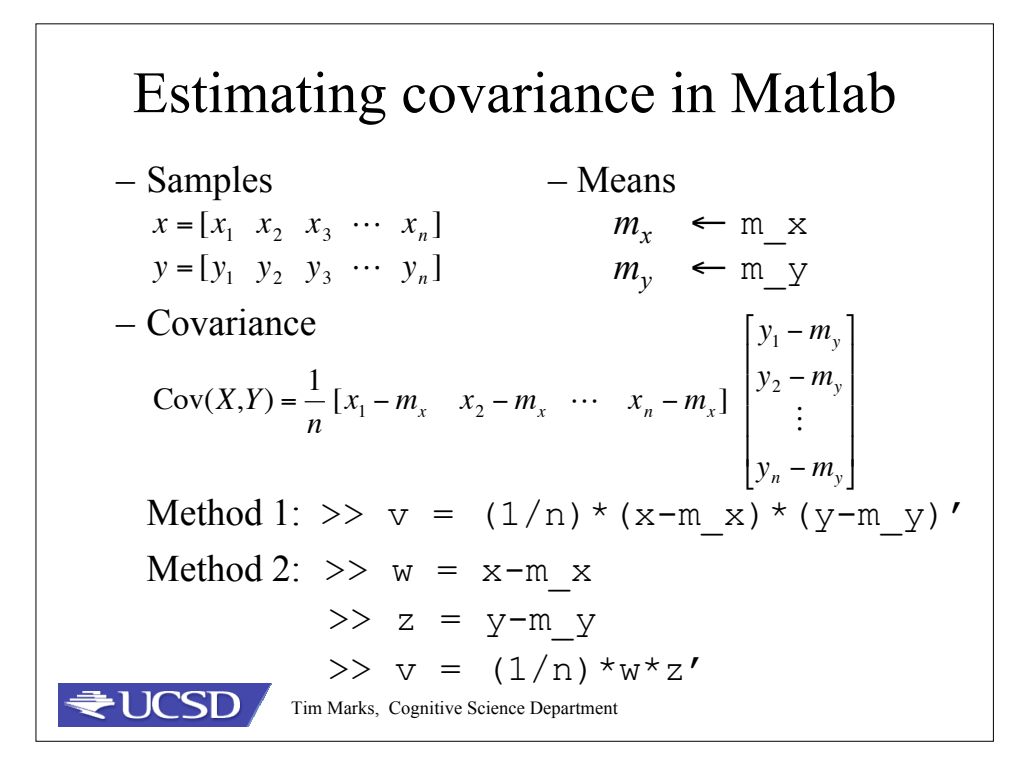

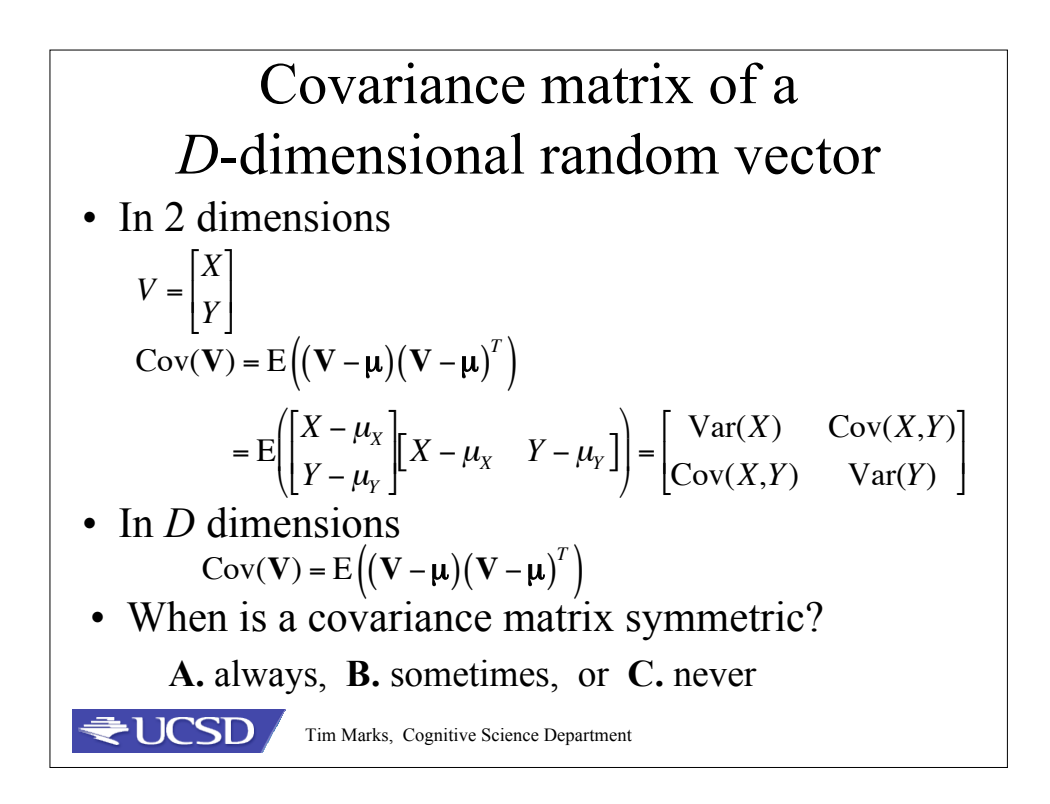

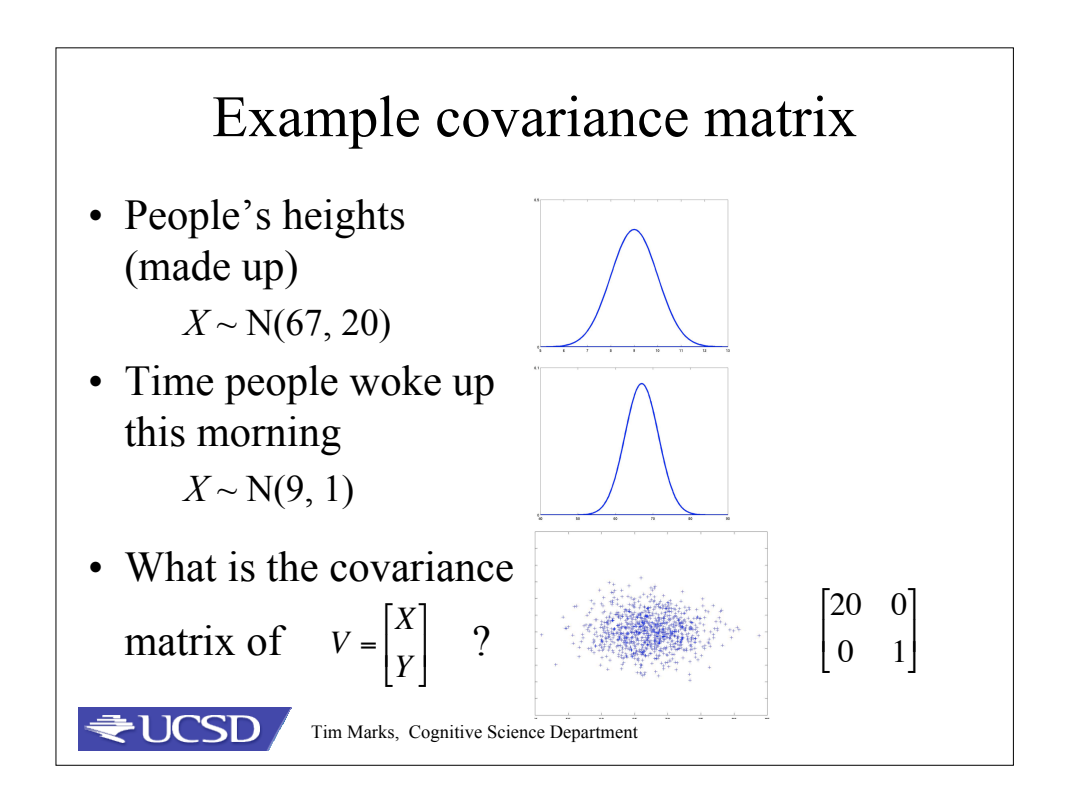

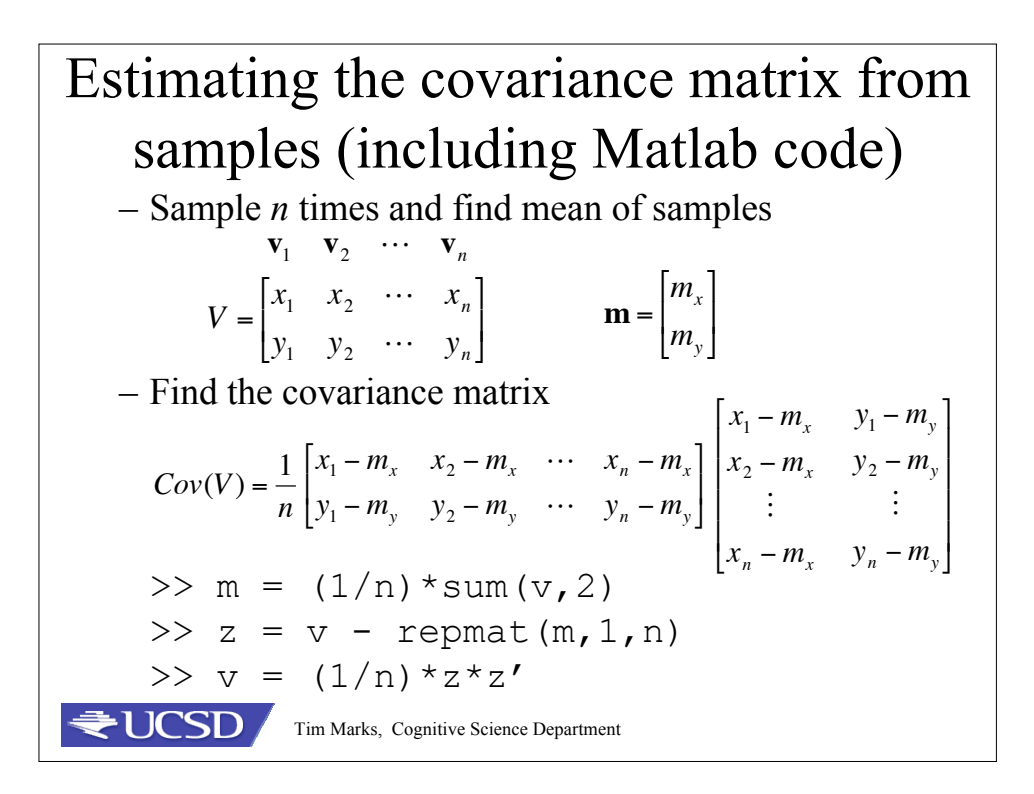

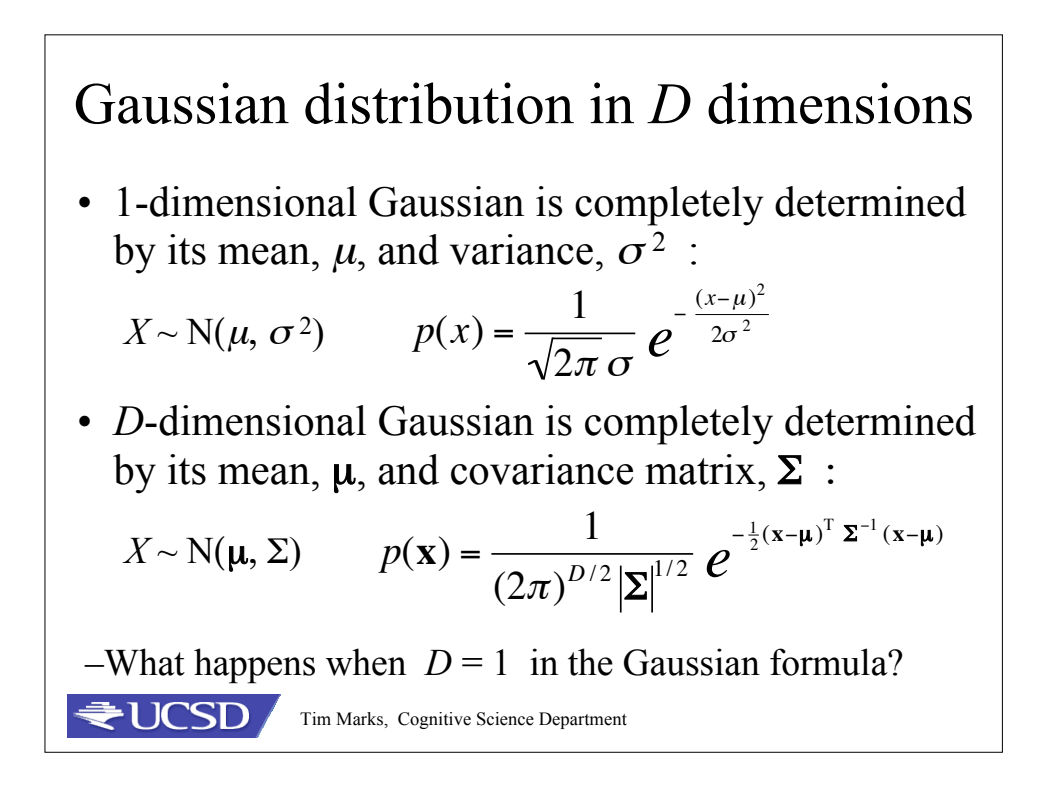